## **Personal Support** For You

## myStrength offers custom online tools to help you overcome the challenges you face.

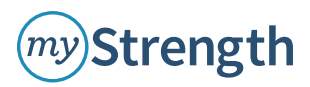

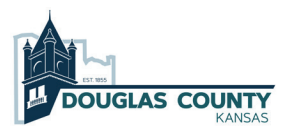

## SIGN UP TODAY

**1. Visit www.mystrength.com 2. Click "Sign Up" and enter** Access Code: DouglasCounty

**3. Complete the sign up process and profile**